# Intermediate Programming Day 29

### **Outline**

- Exercise 28
- Copy constructor
- Function overloading
- Operator overloading
- Review questions

Define the constructor.

*grade\_list.cpp*

GradeList::GradeList( int capacity ) : capacity(capacity) , count(0)

assert( capacity>0 ); grades = new double[ capacity ]; assert( grades );

...

 $\mathfrak{c}$ 

}

...

#### Define the add member functions.

```
grade_list.cpp
void GradeList::add( double grade )
     if( count==capacity )
     {
          capacity *=2;
          double *temp = new double[ capacity ];
          for( int i=0 ; i<count ; i++ ) temp[i] = grades[i];
          delete[] grades;
          grades = temp;
     }
     grades[ count++ ] = grade;
void GradeList::add( int howmany , double *grades )
     for( int i=0 ; i<howmany ; i++ ) add( grades[i] );
```
...

{

}

{

}

...

#### Define the clear member function.

```
grade_list.cpp
```
... void GradeList::clear( void )

 $\mathfrak{c}$ 

} ...

```
delete[] grades;
capacity = 1;
grades = new double[capacity];
assert( grades );
count = 0;
```

```
grade_list.cpp
```

```
void GradeList::clear( void )
```
...

```
Exercice 20<br>>> valgrind --leak-check=full ./main1
==1538562== HEAP SUMMARY:<br>==1538562==     in use at exit: 64 bytes in 1 blocks
                                                       {
}
==1538562== total heap usage: 9 allocs, 8 frees, 74,016 bytes allocated
...
=1538562===1538562== HEAP SUMMARY:
==1538562==
==1538562== 64 bytes in 1 blocks are definitely lost in loss record 1 of 1
==1538562== at 0x484322F: operator new[](unsigned long) (vg_replace_malloc.c:640)
=1538562 == by 0x401757: GradeList::add(double) (grade list.cpp:44)
==1538562== by 0x40183F: GradeList::add(int, double*) (grade_list.cpp:59)
==1538562== by 0x401431: main (main1.cpp:24)
=1538562===1538562== LEAK SUMMARY:
==1538562== definitely lost: 64 bytes in 1 blocks
==1538562== indirectly lost: 0 bytes in 0 blocks
==1538562== possibly lost: 0 bytes in 0 blocks
==1538562== still reachable: 0 bytes in 0 blocks
==1538562== suppressed: 0 bytes in 0 blocks
=1538562===1538562== For lists of detected and suppressed errors, rerun with: -s
==1538562== ERROR SUMMARY: 1 errors from 1 contexts (suppressed: 0 from 0)
\rightarrow
```
#### Declare and define the destructor.

```
grade_list.cpp
...
GradeList::~GradeList( void ){ delete[] grades; }
...
                           grade_list.h
...
class GradeList
{
public:
      ...
     ~GradeList( void );
      ...
};
```
...

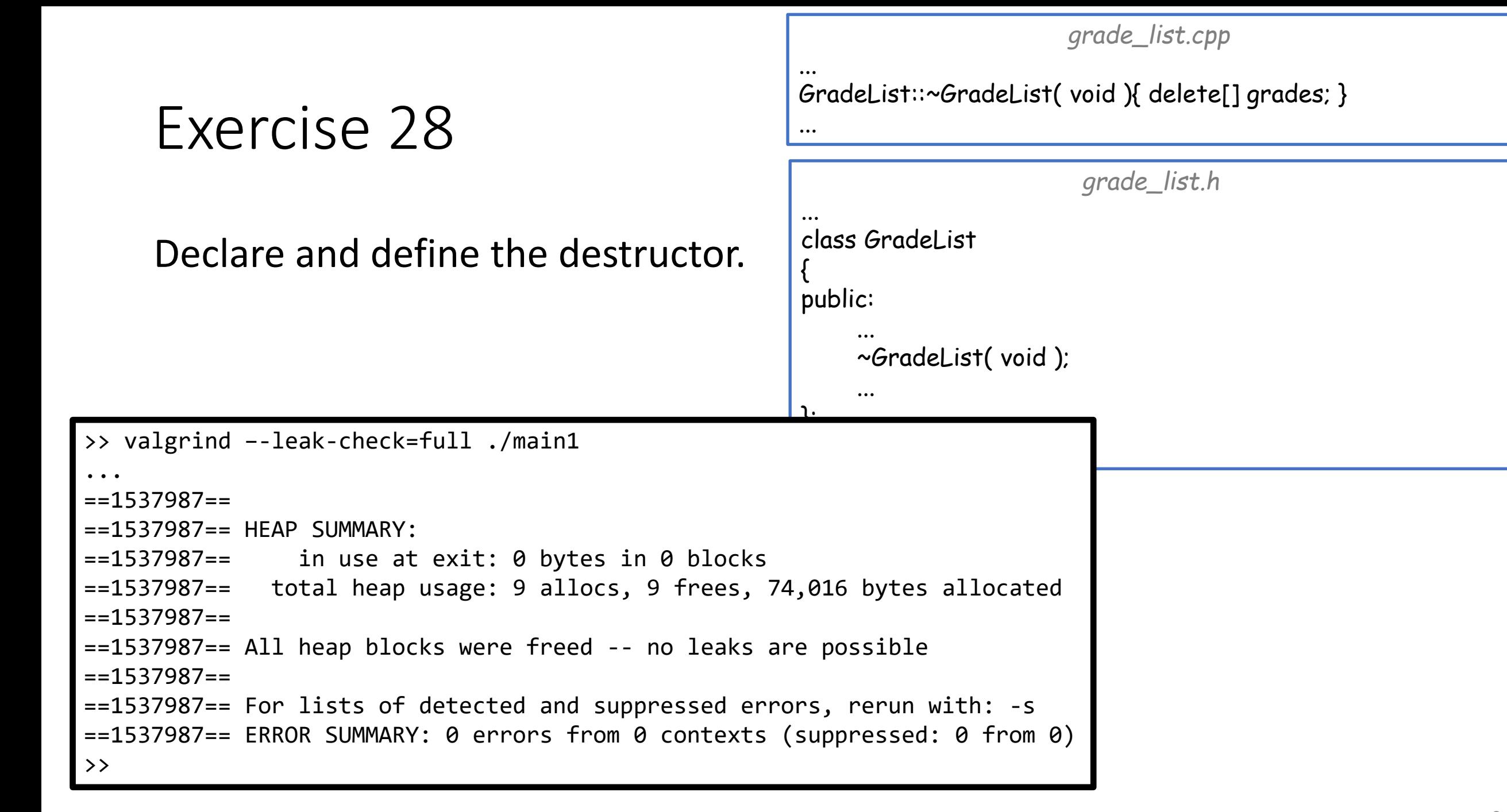

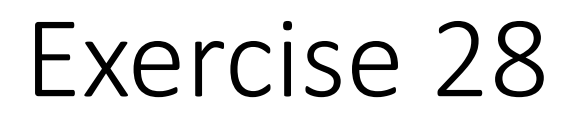

#### Declare and define the default constructor.

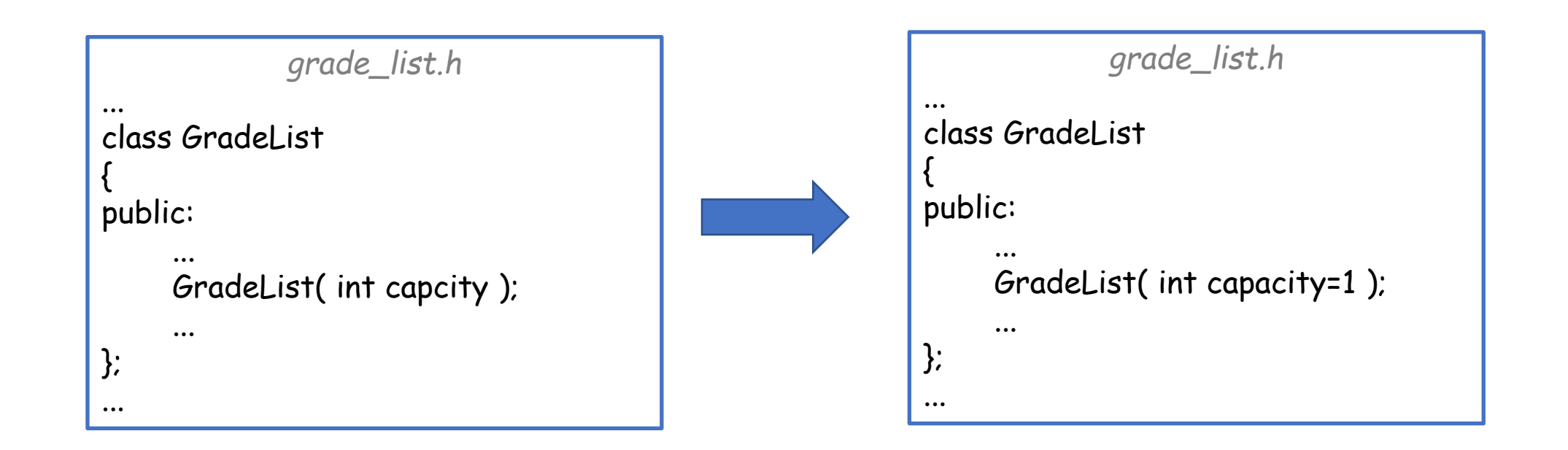

#### Declare and define the begin and end member functions.

```
grade_list.h
...
class GradeList
{
public:
      ...
     GradeList( int capacity=1 );
     double *begin( void ){ return grades; }
     double * end( void ){ return grades+count; };
     ...
};
...
```
## **Outline**

- Exercise 28
- Copy constructor
- Function overloading
- Operator overloading
- Review questions

In addition to the default and non-default constructors C++ supports a *copy constructor* to construct one object from another.

*copy constructor* to construct one object

- If you don't define one, C++ will create an implicitly defined copy constructor for you, which (recursively) copyconstructs the member data.
	- As opposed to the default constructor, a copy constructor will be created even if other (e.g. non-default) constructors are defined.

```
In addition to the default and non-default construction to the default and non-default \frac{1}{\sqrt{2}} supportions and
                                                                                 main.cpp
                                                           #include <iostream>
                                                           #include "rectangle.h"
                                                           int main( void )
                                                           {
                                                                Rectangle r1(10,20); // non-default ctor
                                                                Rectangle r2(r1);
                                                                                       // _w and _h copied
                                                                                        // into r2 from r1
                                                                return 1;
                                                           }
```

```
rectangle.h
#ifndef RECTANGLE_INCLUDED
#define RECTANGLE_INCLUDED
class Rectangle
{
   double _w , _h;
public:
   Rectangle( double w=0, double h=0)
       : _w(w), _h(h) { }
};
#endif // RECTANGLE_INCLUDED
                                             13
```
In addition to the default and non-default *copy constructor* to construct one object

- If you don't define one, C++ will create an implicitly defined copy constructor for you, which (recursively) copyconstructs the member data.
- But you may want to create your own.

```
main.cpp
#include <iostream>
class Array
{
public:
     int sz , *values;
     Array( int s )
         : sz( s ) , values( new int [sz] ) {}
     ~Array( void ){ delete[] values; }
};
int main( void )
{
     Array a( 10 );
     Array b( a );
     return 0;
}
       >> ./a.out
       free(): double free detected in tcache 2
       Abort (core dumped)
       \rightarrow
```
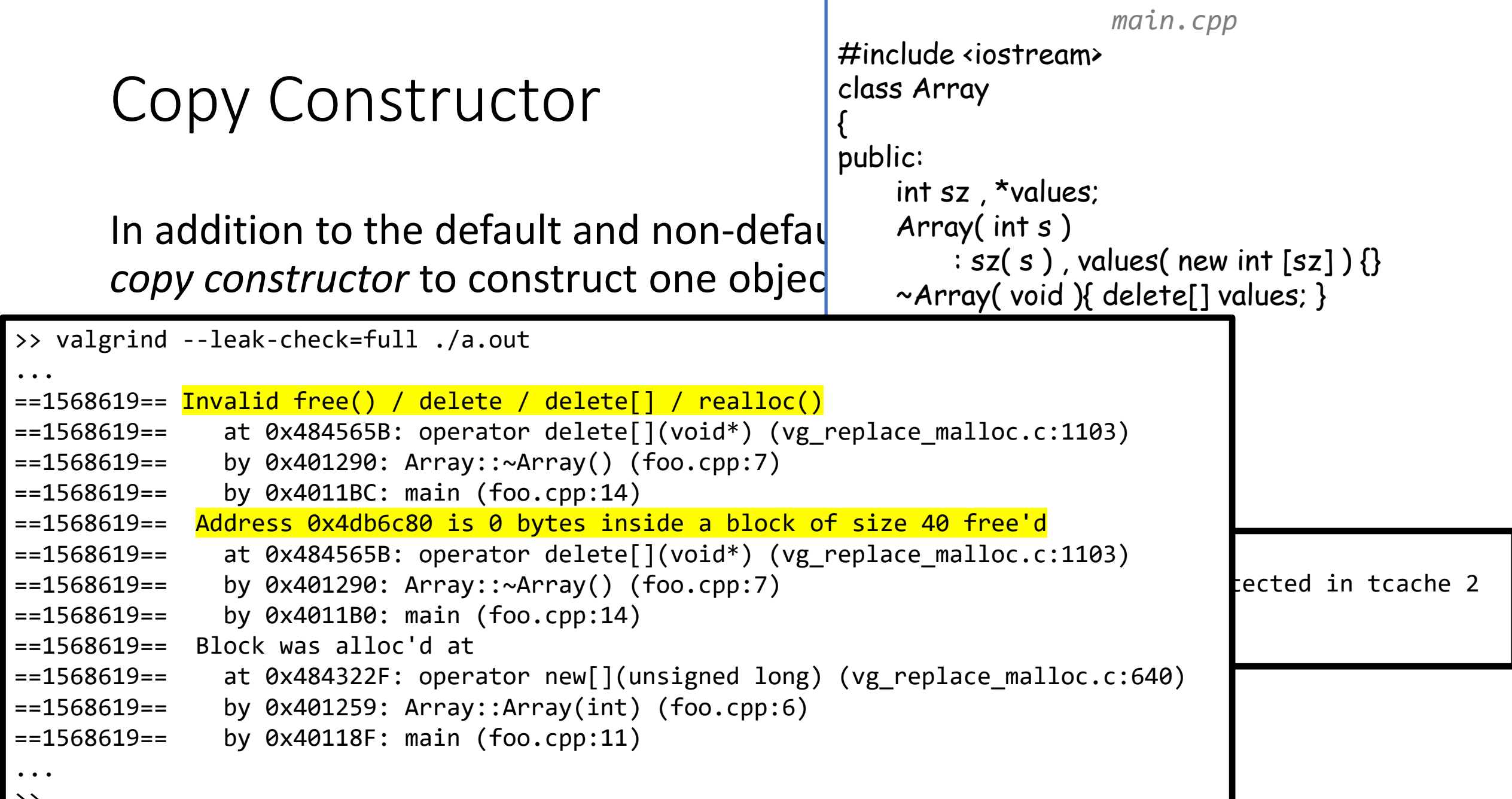

In addition to the default and non-default *copy constructor* to construct one object

- If you don't define one, C++ will create an implicitly defined copy constructor for you, which (recursively) copyconstructs the member data.
- But you may want to create your own.

```
main.cpp
#include <iostream>
class Array
{
public:
    int sz , *values;
     Array( int s )
         : sz( s ) , values( new int [sz] ) {}
    ~Array( void ){ delete[] values; }
};
int main( void )
{
     Array a( 10 );
     Array b( a );
    return 0;
}
       >> ./a.out
       free(): double free detected in tcache 2
       Abort (core dumped)
       >>
```
The default constructor sets **b**.values equal to a.values so both point to the same memory.  $\Rightarrow$  When destructor is called for  $a$ , it tries to delete memory that was already deleted when the destructor for b was called.

In addition to the default and non-default *copy constructor* to construct one object

- If you don't define one, C++ will create an implicitly defined copy constructor for you, which (recursively) copyconstructs the member data.
- But you may want to create your own.

```
main.cpp
#include <iostream>
class Array
{
public:
    int sz , *values;
     Array( int s )
         : sz(s), values( new int [sz] ) {}
     Array( const Array &a )
         : sz( a.sz ) , values( new int[sz] )
          {
              for( unsigned int i=0 ; i< s z ; i++)
                   values[i] = a.values[i];
          }
    ~Array( void ){ delete[] values; }
};
int main( void )
{
    Array a( 10 );
     Array b( a );
    return 0;
}
```
In addition to the default and non-default *copy constructor* to construct one object

• If you don't define one, C++ will create an implicitly defined copy constructor for you, which (recursively) copyconstructs the member data.

```
• But you may want to create your own.
>> valgrind --leak-check=full ./a.out
                                                      \ddot{\phantom{0}}}
==1570511== For lists of detected and suppressed errors, rerun with: -s
...
==1570511== HEAP SUMMARY:
=1570511=- in use at exit: 0 bytes in 0 blocks
==1570511== total heap usage: 3 allocs, 3 frees, 72,784 bytes allocated
= = = 1570511= ===1570511== All heap blocks were freed -- no leaks are possible
= = = 1570511= ===1570511== ERROR SUMMARY: 0 errors from 0 contexts (suppressed: 0 from 0)
\rightarrow 18
```

```
main.cpp
#include <iostream>
class Array
public:
    int sz , *values;
     Array( int s )
         : sz(s), values( new int [sz]) {}
     Array( const Array &a )
          : sz( a.sz ) , values( new int[sz] )
          {
              for( unsigned int i=0 ; i< s z ; i++)
                   values[i] = a.values[i];
          <u>}</u>
                                 alues; \}\alpha--ocacca
```
{

In addition to the default and non-default constructors C++ supports a *copy constructor* to construct one object from another.

It is called when:

- Constructing an object using another (including using the assignment operator, "=**"** , when declaring a variable)
- Passing an argument to a function by value
- [Possibly] returning an object from a function (defined on the function stack)\*

In addition to the default and non-de *copy constructor* to construct one obj

It is called when:

- Constructing an object using another (including using the assignment operator, "=**"** , when declaring a variable)
- Passing an argument to a function by value
- [Possibly] returning an object from a function (defined on the function stack)\*

```
main.cpp
#include <iostream>
using std::cout ; using std::endl;
struct S
{
    S( void ){ cout << "default ctor called" << endl; }
    S( const S &s ){ cout << "copy ctor called" << endl; }
};
S foo1( void )
{
    S \simeqreturn s;
}
void foo2( S s ){}
int main( void )
{
    S s1;
    S s2(s1) , s3=s1;
    s1 = foo1();
    foo2( s1 );
    return 1;
                             >> ./a.out
                             default ctor called
                             copy ctor called
                             copy ctor called
                             default ctor called
                             copy ctor called
                              \rightarrow 20
```
In addition to the default and non-de *copy constructor* to construct one obj

It is called when:

- Constructing an object using another (including using the assignment operator, "=**"** , when declaring a variable)
- Passing an argument to a function by value
- [Possibly] returning an object from a function (defined on the function stack)\*

```
main.cpp
#include <iostream>
using std::cout ; using std::endl;
struct S
{
    S( void ){ cout << "default ctor called" << endl; }
    S( const S &s ){ cout << "copy ctor called" << endl; }
};
S foo1(void)
{
    S s;
    return s;
}
void foo2( S s ){}
int main( void )
{
    S s1;
    S s2(s1) , s3=s1;
    s1 = foo1();
    foo2( s1 );
    return 1;
                             >> ./a.out
                             default ctor called
                             copy ctor called
                             copy ctor called
                             default ctor called
                             copy ctor called
                             \rightarrow 21
```
In addition to the default and non-de *copy constructor* to construct one obj

It is called when:

- **Constructing an object using another** (including using the assignment operator, "=**"** , when declaring a variable)
- Passing an argument to a function by value
- [Possibly] returning an object from a function (defined on the function stack)\*

```
main.cpp
#include <iostream>
using std::cout ; using std::endl;
struct S
{
    S( void ){ cout << "default ctor called" << endl; }
    S( const S &s ){ cout << "copy ctor called" << endl; }
};
S foo1(void)
{
    S s;
    return s;
}
void foo2( S s ){}
int main( void )
{
    S s1;
    S s2(s1), s3=s1;
    s1 = foo1();
    foo2( s1 );
    return 1;
                             >> ./a.out
                             default ctor called
                             copy ctor called
                             copy ctor called
                             default ctor called
                             copy ctor called
                             \rightarrow 22
```
In addition to the default and non-de *copy constructor* to construct one obj

It is called when:

- Constructing an object using another (**including using the assignment operator, "=", when declaring a variable**)
- Passing an argument to a function by value
- [Possibly] returning an object from a function (defined on the function stack)\*

```
main.cpp
#include <iostream>
using std::cout ; using std::endl;
struct S
{
    S( void ){ cout << "default ctor called" << endl; }
    S( const S &s ){ cout << "copy ctor called" << endl; }
};
S foo1( void )
{
    S s;
    return s;
}
void foo2(S s)int main( void )
{
    S s1;
    S s2(s1) , s3=s1;
    s1 = foo1();
    foo2( s1 );
    return 1;
                             >> ./a.out
                             default ctor called
                             copy ctor called
                             copy ctor called
                             default ctor called
                             copy ctor called
                             \rightarrow 23
```
In addition to the default and non-de *copy constructor* to construct one obj

It is called when:

- Constructing an object using another (including using the assignment operator, "=**"** , when declaring a variable)
- Passing an argument to a function by value
- [Possibly] returning an object from a function (defined on the function stack)\*

```
main.cpp
#include <iostream>
using std::cout ; using std::endl;
struct S
{
    S( void ){ cout << "default ctor called" << endl; }
    S( const S &s ){ cout << "copy ctor called" << endl; }
};
S foo1( void )
{
    S s;
    return s;
}
void foo2( S s ){}
int main( void )
{
    S s1;
    S s2(s1) , s3=s1;
    s1 = foo1();
    foo2( s1 );
    return 1;
                             >> ./a.out
                             default ctor called
                             copy ctor called
                             copy ctor called
                             default ctor called
                             copy ctor called
                             \rightarrow 24
```
In addition to the default and non-de *copy constructor* to construct one obj };

It is called when:

- Constructing an object using another (including using the assignment operator, "=**"** , when declaring a variable)
- Passing an argument to a function by value
- [Possibly] returning an object from a function (defined on the function stack)\*

\**Return value optimization* may keep it from being invoked in th $\vert$  <sup>}</sup>

*main.cpp*

#include <iostream> using std::cout ; using std::endl;

```
struct S
{
```

```
S( void ){ cout << "default ctor called" << endl; }
S( const S &s ){ cout << "copy ctor called" << endl; }
```

```
S foo1( void )
{
     S \simeqreturn s;
```
}

{

```
void foo2(S s)
```

```
int main( void )
```

```
S \simeq 1:
S s2(s1) , s3=s1;
s1 = foo1();
foo2( s1 );
return 1;
```
>> ./a.out default ctor called copy ctor called copy ctor called default ctor called copy ctor called  $\rightarrow$  25

In addition to the default and non-de *copy constructor* to construct one obj

It is called when:

- Constructing an object using another (including using the assignment operator, "=**"** , when declaring a variable)
- **Passing an argument to a function by value**
- [Possibly] returning an object from a function (defined on the function stack)\*

```
main.cpp
#include <iostream>
using std::cout ; using std::endl;
struct S
{
    S( void ){ cout << "default ctor called" << endl; }
    S( const S &s ){ cout << "copy ctor called" << endl; }
};
S foo1( void )
{
    S s;
    return s;
}
void foo2(S s)int main( void )
{
    S \simeq 1:
     S s2(s1) , s3=s1;
    s1 = foo1();
    foo2( s1 );
    return 1;
                             >> ./a.out
                             default ctor called
                             copy ctor called
                             copy ctor called
                             default ctor called
                             copy ctor called
                             \rightarrow 26
```
## **Outline**

- Exercise 28
- Copy constructor
- Function overloading
- Operator overloading
- Review questions

- In C++, the compiler can distinguish between functions which have the same name but different numbers/types of parameters. The functions have different *signatures.*
	- The compiler will use the argument types to infer which function to call

```
main.cpp
#include <iostream>
using namespace std;
void PrintType( int ){ cout << "int" << endl; }
void PrintType( float ){ cout << "float" << endl; }
int main(void)
{
    PrintType(1);
    PrintType(1.f);
    return 0;
}
              >> ./a.out
              int
              float
              > 28
```
- In C++, the compiler can distinguish between functions which have the same name but different numbers/types of parameters. The functions have different *signatures. main.cpp*
	- The compiler will use the argument types to infer which function to call
		- Note: If the argument type does not match one of the types with which the function is defined, the compiler won't know which to cast to

```
#include <iostream>
using namespace std;
```

```
void PrintType( int ){ cout << "int" << endl; }
void PrintType( float ){ cout << "float" << endl; }
```

```
int main(void)
```
{

```
PrintType(1.0);
return 0;
```
>> ++ main.cpp -std=c++11 -pedantic -Wall -Wextra} main.cpp:9:18: error: call of overloaded âPrintType(double)â is ambiguous PrintType( 1.0 );  $\mathcal{L}$  $\cdots$ 

- In C++, the compiler can distinguish between functions which have the same name but different numbers/types of parameters. The functions have different statures.
	- The compiler will use the argur to infer which function to call
		- It cannot distinguish between f based on their output type  $-$  the return of  $r$ type is not part of the signature

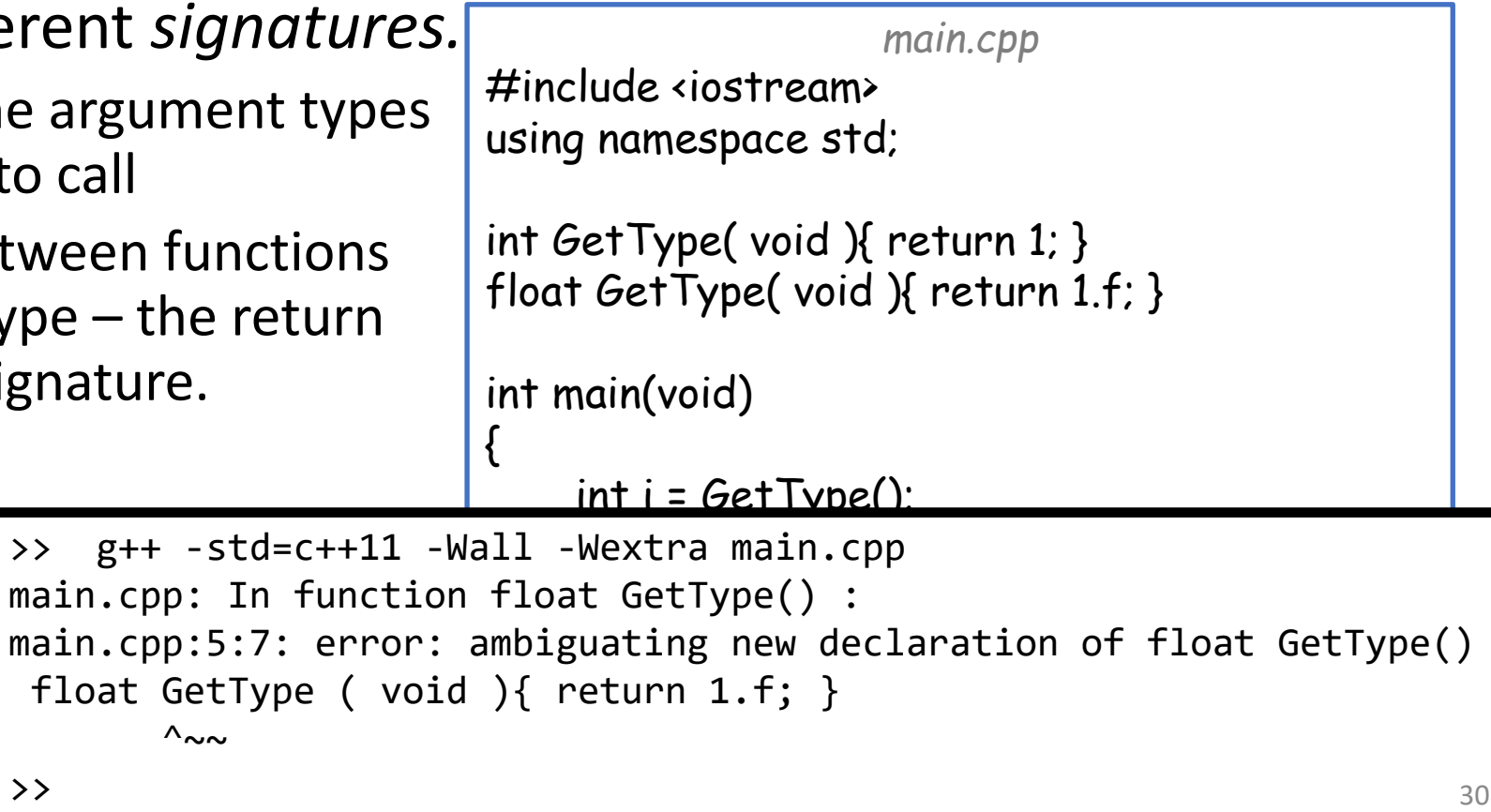

- In C++, the compiler can distinguish bet the same name but different numbers/t $\vert$  }; The functions have different *signatures.*
	- The compiler will use the argument types to infer which function to call
	- It **cannot** distinguish between functions based on their output type – the return type is not part of the signature.
	- You can overload member functions (and constructors).

```
main.cpp
#include <iostream>
using std::cout ; using std::endl;
struct MyStruct
{
    void print( int ) { cout << "int" << endl; }
     void print( float ) { cout << "float" << endl; }
int main(void)
{
     MyStruct ms;
     ms.print( 1 );
     ms.print( 1.f );
    return 0;
                        \rightarrow ./a.out
                        int
                        float
```
>>

- $\cdot$  In C++, the compiler can distinguish bet the same name but different numbers/t 3: The functions have different *signatures.*
	- The compiler will use the argument types to infer which function to call
	- It **cannot** distinguish between functions based on their output type – the return type is not part of the signature.
	- You can overload member functions (and constructors).
	- You can overload based on whether the argument, or even the member function itself, is  $const. -$  the const designator is part of the signature.

*main.cpp* #include <iostream> using std::cout ; using std::endl; struct MyStruct { void print() const { cout << "const" << endl; } void print() { cout << "non-const" << endl; } void PrintConst( const MyStruct &ms ) { ms.print(); } void PrintNonConst( MyStruct &ms ) { ms.print(); } int main(void) { MyStruct ms; PrintConst( ms ); PrintNonConst(m return 0; } >> ./a.out const non-const  $\rightarrow$  32

## **Outline**

- Exercise 28
- Copy constructor
- Function overloading
- Operator overloading
- Review questions

- Some classes "naturally" define operators
	- Using full-fledged names can get cumbersome and hard to read

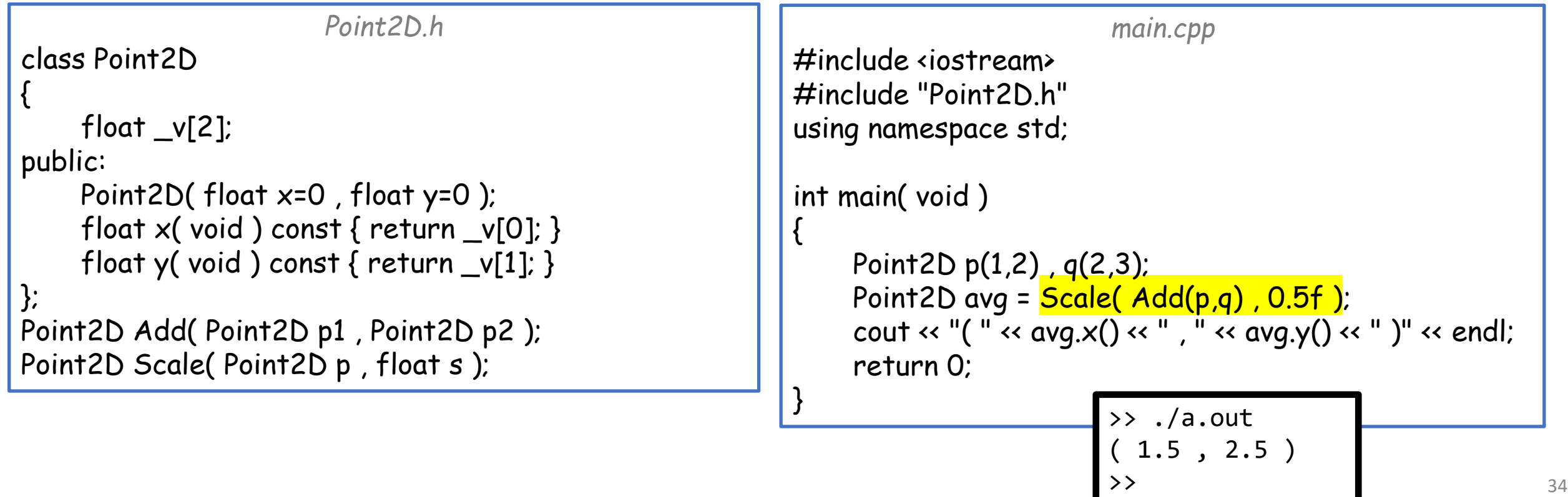

• In C++, using the keyword operator, we can overload operators like +, -,  $\star$ , /, +=, -=,  $\star$ =, /=, <, |, &, [], (), ==, !=, <<, etc. <return type> operator <operator name> ( <operator arg(s)> ) { <operator body> }

Point2D operator - ( Point2D p1 , Point2D p2 );

Point2D operator \* (Point2D p, float s);

Point2D operator / (Point2D p, float s);

Point2D operator \* (float s, Point2D p);

{

};

• In C++, using the keyword operator, we can overload operators like +, -,  $\star$ , /, +=, -=,  $\star$ =, /=, <, |, &, [], (), ==, !=, <<, etc. <return type> operator <operator name> ( <operator arg(s)> )  $\frac{f}{f}$ loat  $\frac{f}{f}$ *main.cpp* #include <iostream> #include "Point2D.h" using namespace std; int main( void ) { Point2D p(1,2) , q(2,3); Point 2D avg =  $(p + q) / 2$ ; *Point2D.h* class Point2D public: Point2D(float x=0, float y=0); float operator[] ( int i ) const; Point2D operator + ( Point2D p1 , Point2D p2 );

}

```
cout \ll "("\ll avg[0]\ll", "\ll avg[1]\ll")"\ll endl;
return 0;
```

```
>> ./a.out
  ( 1.5 , 2.5 )
>>
```
{

};

• In C++, using the keyword operator, we can overload operators like +, -,  $\star$ , /, +=, -=,  $\star$ =, /=, <, |, &, [], (), ==, !=, <<, etc. <return type> operator <operator name> ( <operator arg(s)> )  $\frac{f}{f}$ loat  $\frac{f}{f}$ *main.cpp* #include <iostream> #include "Point2D.h" using namespace std; int main( void ) { Point2D  $p(1,2)$ ,  $q(2,3)$ ; Point 2D avg =  $(p + q) / 2$ ; cout << "( " <<  $\alpha$ vq[0] << ", " <<  $\alpha$ vq[1] << " )" << endl; return 0; } >> ./a.out ( 1.5 , 2.5 ) *Point2D.h* class Point2D public: Point2D(float x=0, float y=0); float operator[] ( int i ) const; Point2D operator + (Point2D p1, Point2D p2); Point2D operator - ( Point2D p1 , Point2D p2 ); Point2D operator \* (Point2D p, float s); Point2D operator / (Point2D p, float s); Point2D operator \* (float s, Point2D p);

>>

Point2D operator / (Point2D p, float s);

Point2D operator \* (float s, Point2D p);

{

};

• In C++, using the keyword operator, we can overload operators like +, -,  $*$ ,  $/$ , +=, -=,  $*$ =,  $/$ =,  $<$ ,  $|$ ,  $\&$ ,  $[$ ],  $()$ , ==,  $|=$ ,  $\<$ ,  $\<$ <return type> operator <operator name> ( <operator arg(s)> )  $\frac{f}{f}$ loat  $\frac{f}{f}$ *main.cpp* #include <iostream> #include "Point2D.h" using namespace std; int main( void ) { Point2D  $p(1,2)$ ,  $q(2,3)$ ; Point2D avg =  $(p+q)/2$ ; cout << "( " <<  $\alpha$ vq[0] << ", " <<  $\alpha$ vq[1] << " )" << endl; return 0; *Point2D.h* class Point2D public: Point2D(float x=0, float y=0); float operator[] ( int i ) const; Point2D operator + ( Point2D p1 , Point2D p2 ); Point2D operator - ( Point2D p1 , Point2D p2 ); Point2D operator \* (Point2D p, float s);

}

```
>> ./a.out
  ( 1.5 , 2.5 )
>>
```
Point2D operator \* (float s, Point2D p);

{

};

• In C++, using the keyword operator, we can overload operators like +, -,  $\star$ , /, +=, -=,  $\star$ =, /=, <, |, &, [], (), ==, !=, <<, etc. <return type> operator <operator name> ( <operator arg(s)> )  $\frac{f}{f}$ loat  $\frac{f}{f}$ *main.cpp* #include <iostream> #include "Point2D.h" using namespace std; int main( void ) { Point2D p(1,2) , q(2,3); Point2D avg =  $(p + q) / 2$ ; cout  $\ll$  "( "  $\ll$   $\alpha$ vq[0]  $\ll$  ", "  $\ll$   $\alpha$ vq[1]  $\ll$  " )"  $\ll$  endl; return 0; } *Point2D.h* class Point2D public: Point2D(float x=0, float y=0); float operator[] ( int i ) const; Point2D operator + ( Point2D p1 , Point2D p2 ); Point2D operator - ( Point2D p1 , Point2D p2 ); Point2D operator \* (Point2D p, float s); Point2D operator / (Point2D p, float s);

```
>> ./a.out
 ( 1.5 , 2.5 )
>>
```
- We can also have class methods be operators
	- The first argument is the object itself

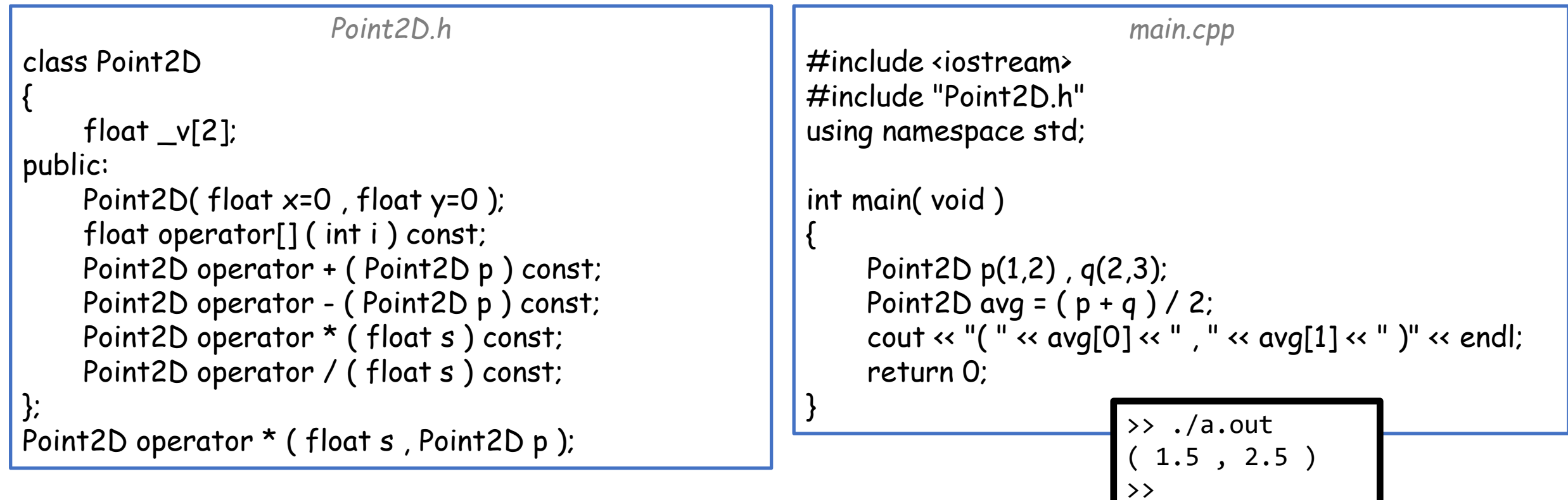

• In terms of implementation:

```
Point2D.h
class Point2D
{
    float _v[2];
public:
    Point2D(float x=0, float y=0);
    float operator[] ( int i ) const;
    Point2D operator + ( Point2D p ) const;
    Point2D operator - ( Point2D p ) const;
    Point2D operator * (float s) const;
    Point2D operator / (float s) const;
};
Point2D operator * (float s, Point2D p);
```
#### *Point2D.cpp*

```
…
Point2D::Point2D(float x, float y ){_v[0] = x, _v[1] = y };
float Point2D::operator []( int i ) const
```

```
assert( i==0 || i==1 );
return _v[i];
```
{

}

{

{

}

{

```
Point2D Point2D::operator + ( Point2D p ) const
{
```

```
return Point2D([v[0] + p[v[0], v[1] + p[v[1]);
```

```
}
Point2D Point2D::operator * ( float s ) const
```

```
return Point2D([v[0] \star s, [v[1] \star s));
```

```
}
Point2D Point2D::operator - ( Point2D p ) const
```
return operator +  $(p * -1.f)$ ;

```
Point2D Point2D::operator / ( float s ) const
```
return operator  $*(1.f/s);$ 

} Point2D operator  $*$  (float s, Point2D p){ return  $p*_{S}$ ; }

41

• We could also overload the operators  $+=, -=, *=, /=$  etc.

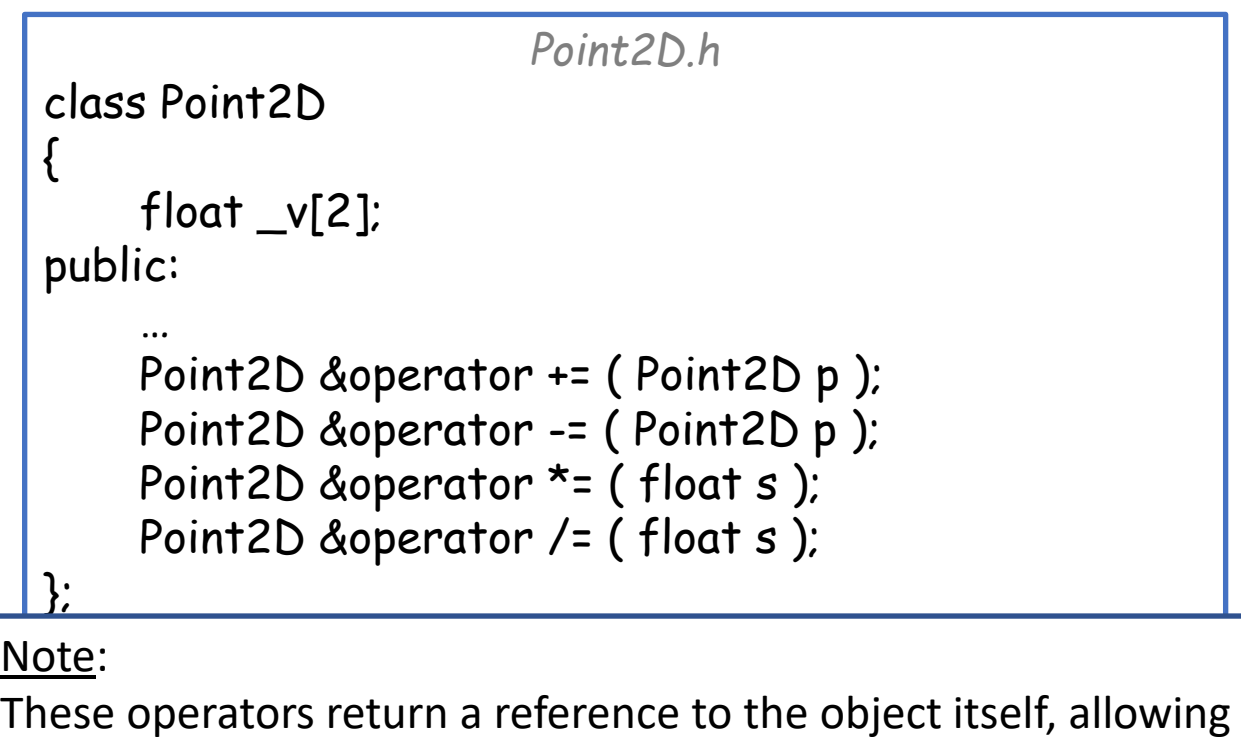

```
Point2D.cpp
…
Point2D &Point2D::operator += ( Point2D p )
{
     v[0] += p.v[0] ; v[1] += p.v[1];
    return *this;
}
Point2D &Point2D::operator *= ( float s )
{
     \underline{v[0]} *= s ; \underline{v[1]} *= s;
     return *this;
}
Point2D &Point2D::operator -= ( Point2D p )
{
    return operator += ( p * -1.f );
}
Point2D &Point2D::operator /= ( float s ) 
{
    return operator *= (1.f/s);
}
```
- We would also like to support streaming output using the << operator Input:
	- A reference to the output stream
	- The object to be written

#### Output:

• A reference to the output stream (so we can chain outputs)

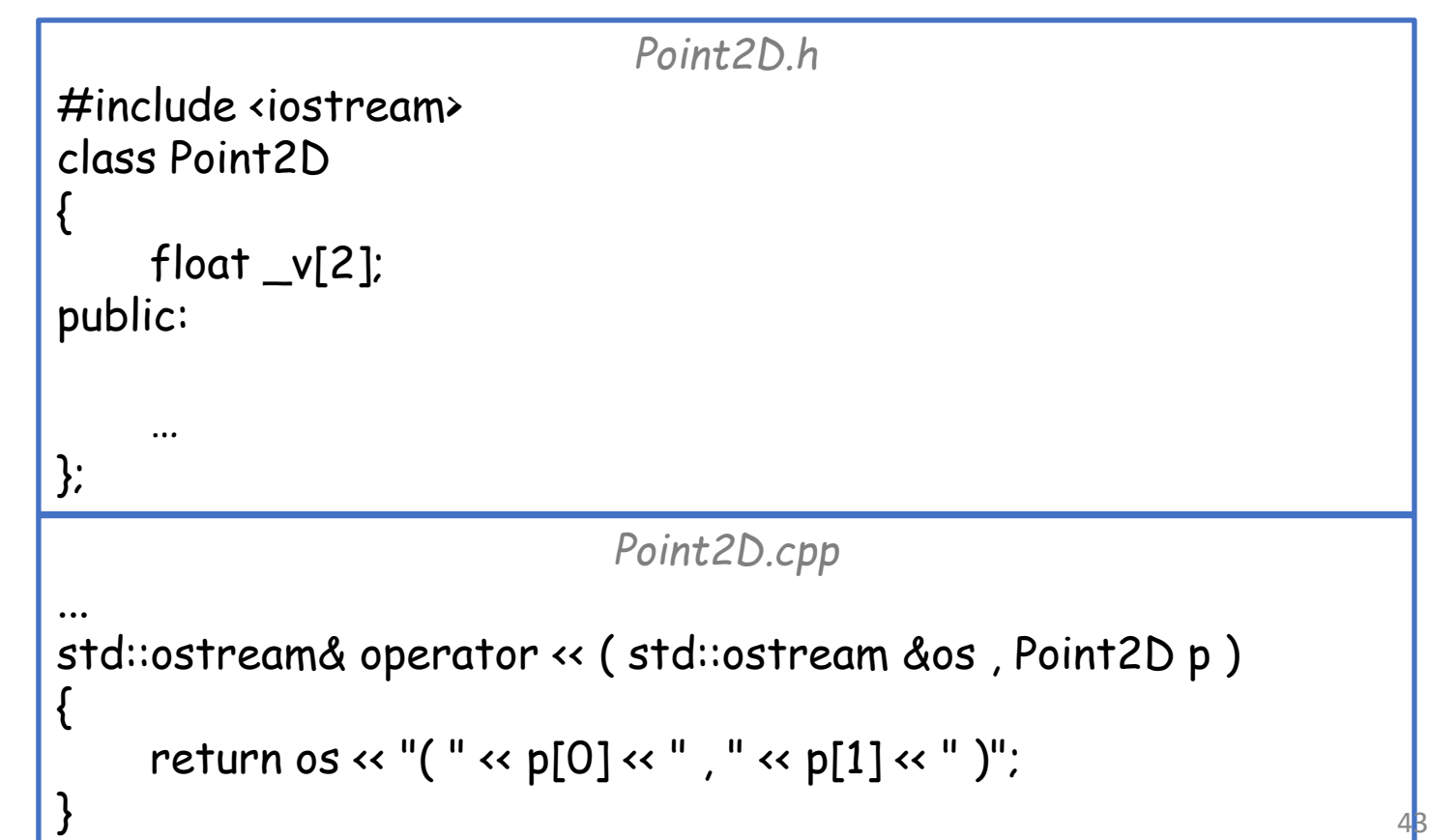

• We would also like to support streaming output using the  $\leftrightarrow$  operator

Input:

- A reference to the output stream
- The object to be written

Output:

- A reference to the output stream (so we can chain outputs)
- Using the friend keyword, we can give an external function, operator, or class access to the private class members

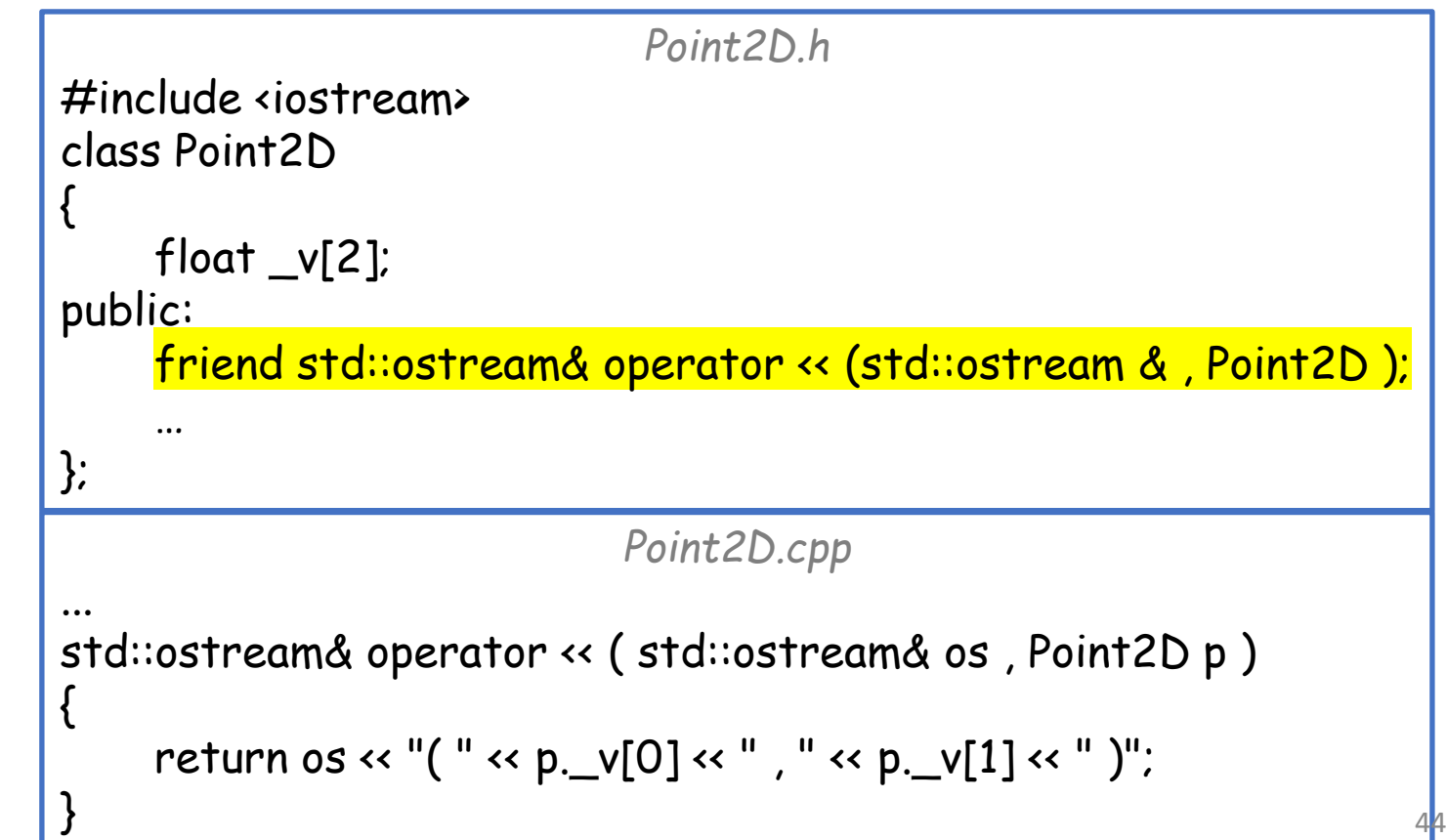

• Operator overloading allows us to write succinct and clear code

```
main.cpp
#include <iostream>
#include "Point2D.h"
using namespace std;
int main( void )
{
    Point2D p(1,2) , q(2,3);
    Point2D avg = Scale(Add(p,q), 0.5f);
     cout \ll "( " \ll avg.x() \ll " , " \ll avg.y() \ll " )" \ll endl;
     return 0; 
}
```
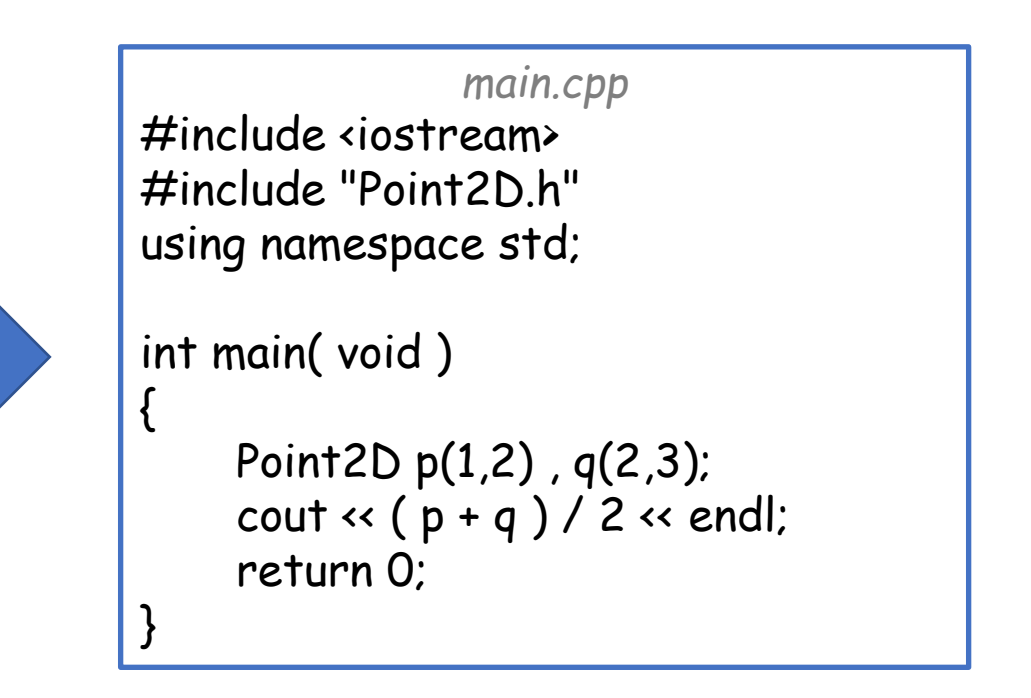

## **Outline**

- Exercise 28
- Copy constructor
- Function overloading
- Operator overloading
- Review questions

1. What is overloading in C++?

When we create two functions with the same name but different arguments

2. Can you overload a function with the same name, same parameters, but different return type?

No

3. Is it true that we can overload all the operators of a class?

Almost (operators like "::" and "." cannot be overloaded)

4. What is a copy constructor? When will it be called?

A copy constructor initializes a new object by copying information from the argument. It is called when making an explicit call to the copy constructor, sending an object to a function by argument using pass-byvalue, and returning a class object from a function by value.

5. What happens if you don't define a copy constructor?

C++ generates a default (shallow) copy constructor that copies over the individual fields.

6. What is the friend keyword? When do we use it?

This keyword signifies that some other class/function has access to an object's private members. It's used when we would like to define functions (like stream insertion/extraction) that need access to the private data but are not (can't be) members of the class.

• Website -> Course Materials -> Exercise 29